# **SBOM Know How**

*Release 0.1*

**Ivana Atanasova**

**Mar 23, 2023**

# **CONTENTS**

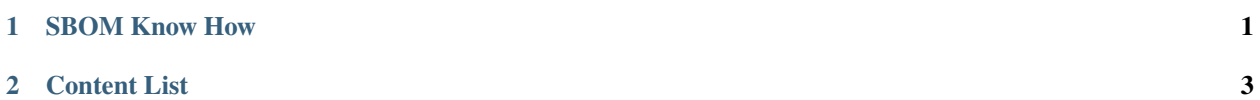

### **CHAPTER**

# **ONE**

# **SBOM KNOW HOW**

<span id="page-4-0"></span>**SBOM Know How** is a documentation project to bring "What you need to know about SBOMs" into one place, including specifications, tools and useful references.

It's available in a more read-friendly format on [https://sbom-know-how.readthedocs.io.](https://sbom-know-how.readthedocs.io)

#### **CHAPTER**

**TWO**

# **CONTENT LIST**

# <span id="page-6-0"></span>**2.1 Existing SBOM Specifications and Advisories**

# <span id="page-6-1"></span>**2.1.1 Software Package Data Exchange (SPDX)**

SPDX is an open standard for communicating SBOM information, including components, licenses, copyright, and security references. It was initiated as a part of the Linux Foundation's [Open Compliance Program](https://compliance.linuxfoundation.org) and is an official ISO-approved standard.

For full detail, please see the [SPDX specification documentation.](https://spdx.dev)

#### **Latest ISO Approved Version**

[SPDX 2.2](https://spdx.github.io/spdx-spec/v2.2.2/) is currently the latest ISO approved version.

#### **Latest version**

[SPDX 2.3](https://spdx.github.io/spdx-spec/v2.3/) is the latest published version of the spec.

#### **Upcoming**

The upcoming SPDX model updates can be found in the [SPDX 3 model](https://github.com/spdx/spdx-3-model) GitHub repository. Profiles within SPDX v3+ are considered valid SPDX documents and there is no operational restriction on how one may choose to combine them.

#### **SPDX Lite**

SPDX supports a [Lite](https://spdx.github.io/spdx-spec/v2.3/SPDX-Lite/) version which is a a subset of the SPDX specification. The SPDX Lite profile consists of mandatory fields from the Document Creation and Package Information sections and other basic information.

# <span id="page-7-0"></span>**2.1.2 CycloneDX**

The CycloneDX specification is initiated by [OWASP](https://owasp.org) and is focused on creating security context. It allows identifying known vulnerabilities in components using [CPE,](https://nvd.nist.gov/products/cpe) [SWID,](https://nvd.nist.gov/products/swid) and [PURL](https://github.com/package-url/purl-spec) fields.

For more detail, please see the [OWASP Vulnerability Naming Schemes](https://owasp.org/www-project-web-security-testing-guide/latest/5-Reporting/02-Naming_Schemes) and [CycloneDX](https://cyclonedx.org) official documentation.

# <span id="page-7-2"></span>**2.1.3 Software Identification (SWID)**

[Software Identification \(SWID\) Tags](https://csrc.nist.gov/projects/Software-Identification-SWID) are defined by the [ISO/IEC 19770-2:2015](https://www.iso.org/standard/65666.html) standard. They provide a transparent way for organizations to track installed software on managed devices. The SWID Tags contain information for specific releases of a software product.

The SWID standard defines a lifecycle where a SWID Tag is added to an endpoint as part of the software product's installation process and deleted by the product's uninstall process.

For full detail, please see [Guidelines for the Creation of Interoperable Software Identification \(SWID\) Tags.](https://nvlpubs.nist.gov/nistpubs/ir/2016/NIST.IR.8060.pdf)

A list of SWID Tag Tools can be found in [NIST SDWID Tools.](https://pages.nist.gov/swid-tools/)

# <span id="page-7-1"></span>**2.1.4 Vulnerability Exploitability eXchange (VEX)**

The primary use cases for VEX are to provide users (e.g. operators, developers, and services providers) additional information on whether a product is impacted by a specific vulnerability in an included component and, if affected, whether there are actions recommended to remediate.

To reduce effort spent by users investigating non-exploitable vulnerabilities that don't affect a software product, suppliers can issue a VEX. A VEX is an assertion about the status of a vulnerability in specific products. The status can be:

- Not affected No remediation is required regarding this vulnerability.
- Affected Actions are recommended to remediate or address this vulnerability.
- Fixed Represents that these product versions contain a fix for the vulnerability.
- Under Investigation It is not yet known whether these product versions are affected by

the vulnerability. An update will be provided in a later release.

(Quoted from [NTIA VEX One-page Summary\)](https://ntia.gov/files/ntia/publications/vex_one-page_summary.pdf)

For latest updates, please refer to [VEX Status Justifications, June 2022.](https://www.cisa.gov/sites/default/files/publications/VEX_Status_Justification_Jun22.pdf)

## Useful References

- [VEX Guide](https://www.rezilion.com/guides/vulnerability-exploitability-exchange-vex-a-guide/) from Rezilion.
- *[VEX Tools](#page-26-0)*

# **2.1.5 SBOM Artifact Image Specification**

The [SBOM Artifact Image Spec](https://github.com/dlorenc/sbom-oci) defines how to bundle SBOMs as OCI images. SBOM Artifact Image consist of one or more SBOM files, with annotations to indicate which other OCI artifacts, or parts of OCI artifacts, they are intended to cover.

The spec is not restricted to SBOMs generated from OCI images.

The SBOM OCI Artifact Specification defines a method of storing SBOM files which makes them easy to store and distribute, alongside the OCI artifacts they refer to.

Read about using *cosign* for attaching SBOMs to OCI images in the [Cosign SBOM Spec.](https://github.com/sigstore/cosign/blob/main/specs/SBOM_SPEC.md)

# **2.1.6 Package URL**

[PURL](https://github.com/package-url/purl-spec) is a mini spec used in *[CycloneDX](#page-7-0)*, *[SPDX](#page-6-1)* and [CSAF](https://oasis-open.github.io/csaf-documentation/faq.html) *[VEX](#page-7-1)*.

It is is a standardization attempt to reliably identify and locate software packages with the existing approaches. A purl is a URL string used to identify and locate a software package in a mostly universal and uniform way across programing languages, package managers, packaging conventions, tools, APIs and databases.

#### **Companion open source vulnerability databases**

- [VulnerableCode](https://github.com/nexb/vulnerablecode) available at <https://public.vulnerablecode.io> is keyed by purl. It is an open source code and open data correlated and aggregated vulnerability database.
- [purldb](https://github.com/nexB/purldb/) is a companion database of all the purls listed in the repo.

# **2.2 Existing SBOM Tools**

CycloneDX Tool Center

# **2.2.1 Tools Classification**

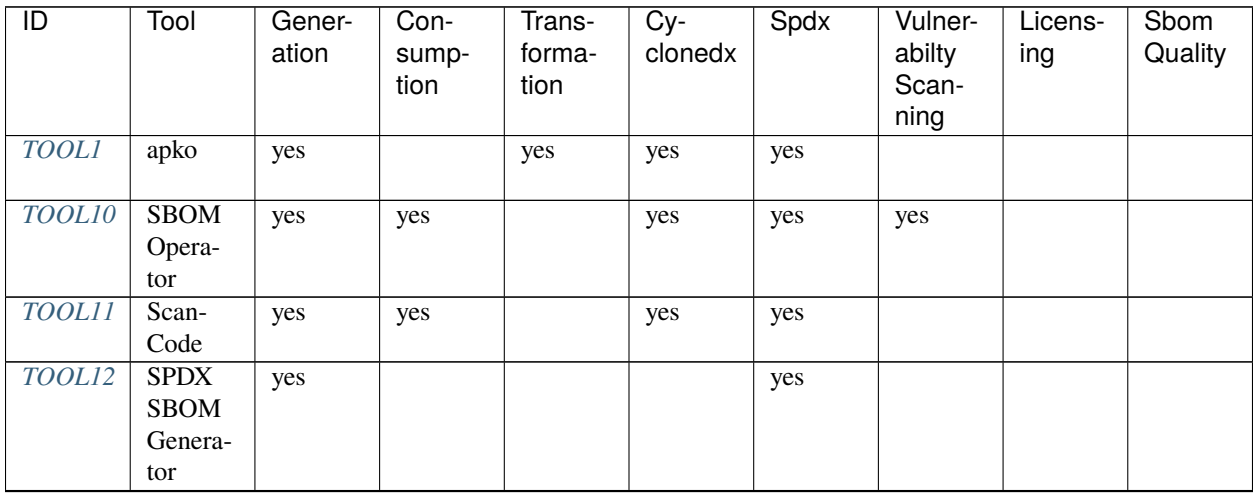

continues on next page

| $\overline{D}$ | Tool                                | Gener-<br>ation | Con-          | Trans-<br>forma- | sommada morri providao pago<br>$Cy-$<br>clonedx | Spdx | Vulner-<br>abilty | Licens-<br>ing | Sbom<br>Quality |
|----------------|-------------------------------------|-----------------|---------------|------------------|-------------------------------------------------|------|-------------------|----------------|-----------------|
|                |                                     |                 | sump-<br>tion | tion             |                                                 |      | Scan-<br>ning     |                |                 |
| TOOL13         | Syft                                | yes             |               |                  | yes                                             | yes  |                   |                |                 |
| TOOL14         | Syft                                | yes             |               |                  | yes                                             | yes  |                   |                |                 |
| TOOL15         | Bomber                              |                 | yes           |                  | yes                                             | yes  | yes               |                |                 |
| TOOL16         | Dagger-<br>Board                    |                 | yes           |                  | yes                                             | yes  | yes               |                |                 |
| TOOL17         | Dependency-<br>Track                |                 | yes           |                  | yes                                             |      | yes               | yes            |                 |
| TOOL18         | <b>SBOM</b><br>Score-               |                 | yes           |                  | yes                                             | yes  |                   |                | yes             |
| TOOL19         | card<br>FOS-                        |                 | yes           |                  |                                                 | yes  |                   | yes            |                 |
| TOOL2          | Sology<br>$Cy-$                     | yes             |               |                  | yes                                             |      |                   |                |                 |
|                | cloneDX<br>Tool                     |                 |               |                  |                                                 |      |                   |                |                 |
| TOOL20         | Center<br>Grype                     |                 | yes           |                  | yes                                             | yes  | yes               |                |                 |
| TOOL21         | Hoppr<br>Cop                        |                 | yes           |                  | yes                                             |      | yes               |                |                 |
| TOOL22         | <b>SBOM</b><br>Diff<br>Action       |                 | yes           |                  | yes                                             | yes  |                   |                |                 |
| TOOL23         | <b>SBOM</b><br>Utility              |                 | yes           |                  | yes                                             | yes  |                   |                | yes             |
| TOOL24         | Scan-<br>Code.io                    | yes             | yes           |                  | yes                                             | yes  | yes               | yes            |                 |
| TOOL25         | Trivy                               | yes             | yes           |                  | yes                                             | yes  | yes               | yes            |                 |
| TOOL26         | Vulner-<br>ability<br>Opera-<br>tor |                 | yes           |                  | yes                                             | yes  | yes               |                |                 |
| TOOL27         | CDX2SPDX10                          |                 | no            | yes              | yes                                             | yes  |                   |                |                 |
| TOOL28         | Dagger-<br>Board                    |                 | yes           |                  | yes                                             | yes  | yes               |                |                 |
| <b>TOOL29</b>  | Dagger-<br>Board                    |                 | yes           |                  | yes                                             | yes  | yes               |                |                 |
| TOOL3          | Docker<br><b>SBOM</b>               | yes             |               |                  | yes                                             |      |                   |                |                 |
| <b>TOOL30</b>  | <b>SBOM</b><br>Quality<br>Scoring   |                 | yes           |                  | yes                                             | yes  |                   |                | yes             |

Table 1 – continued from previous page

continues on next page

| $\overline{D}$ | Tool       | Gener-<br>ation | Con-<br>sump-<br>tion | Trans-<br>forma-<br>tion | $Cy-$<br>clonedx | Spdx | Vulner-<br>abilty<br>Scan-<br>ning | Licens-<br>ing | Sbom<br>Quality |
|----------------|------------|-----------------|-----------------------|--------------------------|------------------|------|------------------------------------|----------------|-----------------|
| <i>TOOLA</i>   | Fat-       | yes             |                       | yes                      |                  | yes  |                                    |                |                 |
|                | <b>BOM</b> |                 |                       |                          |                  |      |                                    |                |                 |
| TOOL5          | KubeClar-  | yes             | yes                   |                          | yes              | yes  | yes                                |                |                 |
|                | ity        |                 |                       |                          |                  |      |                                    |                |                 |
| <b>TOOL6</b>   | K8s        | yes             | yes                   |                          |                  | yes  |                                    |                |                 |
|                | <b>BOM</b> |                 |                       |                          |                  |      |                                    |                |                 |
| TOOL7          | <b>OSS</b> | yes             | yes                   |                          | yes              | yes  | yes                                | yes            |                 |
|                | Review     |                 |                       |                          |                  |      |                                    |                |                 |
|                | Toolkit    |                 |                       |                          |                  |      |                                    |                |                 |
| <i>TOOL8</i>   | Pkgconf    | yes             |                       |                          |                  | yes  |                                    |                |                 |
|                | bomtool    |                 |                       |                          |                  |      |                                    |                |                 |
| TOOL9          | Salus      | yes             |                       |                          |                  | yes  |                                    |                |                 |
|                |            |                 |                       |                          |                  |      |                                    |                |                 |

Table 1 – continued from previous page

# <span id="page-10-0"></span>**2.2.2 SBOM Generation Tools**

Tool data: **apko** *[TOOL1](#page-10-0)*

tool: apko generation: yes transformation: yes cyclonedx: yes spdx: yes

#### **apko**

<span id="page-11-0"></span>[apko](https://github.com/chainguard-dev/apko) provides SBOM support by producing SBOM documents for OCI images.

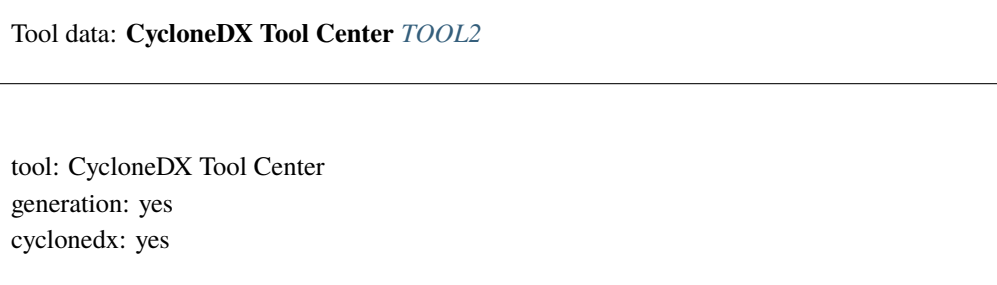

#### <span id="page-11-2"></span>**CycloneDX Tool Center**

<span id="page-11-1"></span>Generates CycloneDX format SBOMs. Full list of tools can be found in the [CycloneDX Tool Center.](https://cyclonedx.org/tool-center/)

Tool data: **Docker SBOM** *[TOOL3](#page-11-1)*

tool: Docker SBOM generation: yes cyclonedx: yes

#### **Docker SBOM**

<span id="page-12-0"></span>Generates SBOMs for Docker images with the currently experimental docker sbom command. Based on *[Syft](#page-16-2)*. For more detail, please visit the [Docker SBOM Documentation.](https://docs.docker.com/engine/sbom/)

Tool data: **FatBOM** *[TOOL4](#page-12-0)* tool: FatBOM generation: yes transformation: yes spdx: yes

#### **FatBOM**

<span id="page-12-1"></span>FatBOM generates SBOMs via *[Syft](#page-16-2)*, *[Salus](#page-15-2)*, *[SPDX SBOM Generator](#page-16-3)* and *[K8s BOM](#page-13-2)* and composes them into a single SPDX SBOM in JSON format. Full details can be found in the [FatBOM GitHub repository.](https://github.com/sbs2001/fatbom)

Tool data: **KubeClarity** *[TOOL5](#page-12-1)*

tool: KubeClarity generation: yes consumption: yes vulnerabilty\_scanning: yes cyclonedx: yes spdx: yes

#### **KubeClarity**

[KubeClarity](https://github.com/openclarity/kubeclarity) uses *[Syft](#page-16-2)* and [Cyclonedx-gomod](https://github.com/CycloneDX/cyclonedx-gomod) (*[CycloneDX Tool Center](#page-11-2)*) to generate SBOMs and offers *[SBOM scanning](#page-20-2)*.

<span id="page-13-0"></span>Tool data: **K8s BOM** *[TOOL6](#page-13-0)*

tool: K8s BOM generation: yes consumption: yes spdx: yes

#### <span id="page-13-2"></span>**K8s BOM**

[K8s BOM](https://github.com/kubernetes-sigs/bom) generates SBOMs from files, images, and docker archives and supports pulling images from remote registries. The SBOM data can be exported to an [in-toto](https://in-toto.io) provenance attestation. For SBOM scanning details, please see the *[K8s BOM consumption tools](#page-20-3)* section.

<span id="page-13-1"></span>Tool data: **OSS Review Toolkit** *[TOOL7](#page-13-1)*

tool: OSS Review Toolkit generation: yes consumption: yes vulnerabilty\_scanning: yes licensing: yes cyclonedx: yes spdx: yes

### <span id="page-14-2"></span>**OSS Review Toolkit**

<span id="page-14-0"></span>The [OSS Review Toolkit'](https://github.com/oss-review-toolkit/ort)s [Reporter](https://github.com/oss-review-toolkit/ort/blob/main/README.md#reporter) generates SBOMs in *[CycloneDX](#page-7-0)* or *[SPDX](#page-6-1)* format.

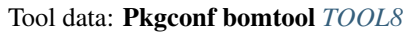

tool: Pkgconf bomtool generation: yes spdx: yes

#### **Pkgconf bomtool**

<span id="page-14-1"></span>Bomtool is a feature of [pkgconf](http://pkgconf.org) and can be used for generating SBOMs for C/C++ packages under Alpine. Usage: `bash \$ bomtool <package\_name> ` where package name should be linked in *pkgconf*.

Tool data: **Salus** *[TOOL9](#page-14-1)*

tool: Salus generation: yes spdx: yes

#### <span id="page-15-2"></span>**Salus**

<span id="page-15-0"></span>[Salus](https://github.com/microsoft/sbom-tool)is an Open Source SBOM generation tool implemented by Microsoft. It allows build-time generation from source and packages, as well as [CI/CD pipelines integration](https://github.com/microsoft/sbom-tool#integrating-sbom-tool-to-your-cicd-pipelines) via [GitHub Actions](https://github.com/microsoft/sbom-tool/blob/main/docs/setting-up-github-actions.md) and [Azure DevOps Pipelines.](https://github.com/microsoft/sbom-tool/blob/main/docs/setting-up-ado-pipelines.md)

Tool data: **SBOM Operator** *[TOOL10](#page-15-0)* tool: SBOM Operator generation: yes consumption: yes vulnerabilty\_scanning: yes cyclonedx: yes spdx: yes

#### **SBOM Operator**

<span id="page-15-1"></span>[SBOM Operator](https://github.com/ckotzbauer/sbom-operator) uses *[Syft](#page-16-2)* to generate SBOMs from each image deployed in a Kubernetes cluster. Relies on [go](https://github.com/google/go-containerregistry)[containeregistry](https://github.com/google/go-containerregistry) for downloading images. Allows *[analysis](#page-21-2)*.

Tool data: **ScanCode** *[TOOL11](#page-15-1)*

tool: ScanCode generation: yes consumption: yes cyclonedx: yes spdx: yes

#### **ScanCode**

[ScanCode](https://github.com/nexB/scancode-toolkit) is an OSS tool from [AboutCode](https://www.aboutcode.org/) that generates SBOMs for containers, system packages, and many language packages. Supports both *[SPDX](#page-6-1)* and *[CycloneDX](#page-7-0)*. It's embedded in *[ORT](#page-14-2)*, *[Tern](#page-17-2)*, *[FOSSology](#page-19-2)*, Fosslight, Barista, Philips software license-scanner, and others. It provides a ScanCode.io (CLI, web UI and REST API) to read and write SPDX and CycloneDX.

<span id="page-16-0"></span>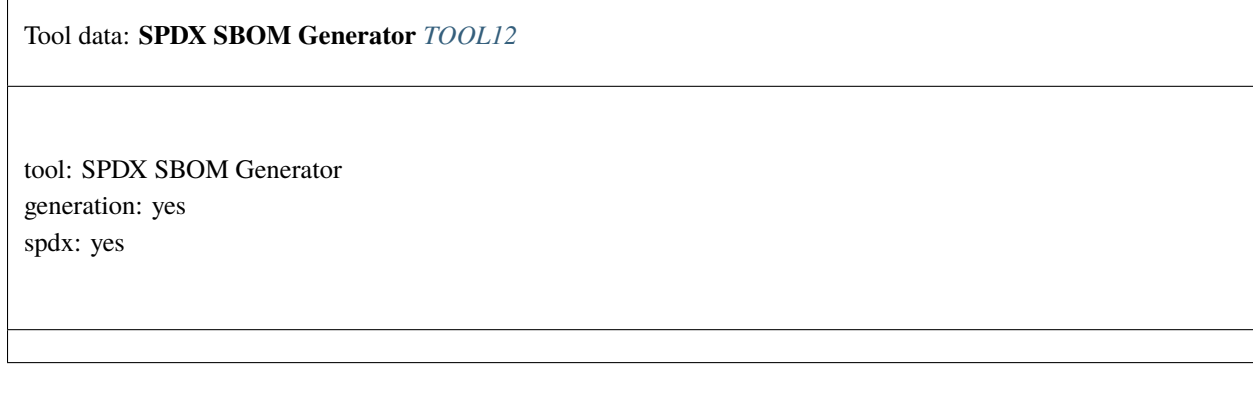

#### <span id="page-16-3"></span>**SPDX SBOM Generator**

<span id="page-16-1"></span>The [SPDX SBOM Generator](https://github.com/opensbom-generator/spdx-sbom-generator) generates SBOMs from source code. The supported package managers can be found the the tool [Overview.](https://github.com/opensbom-generator/spdx-sbom-generator#overview)

Tool data: **Syft** *[TOOL13](#page-16-1)*

tool: Syft generation: yes cyclonedx: yes spdx: yes

#### <span id="page-16-2"></span>**Syft**

[Syft](https://github.com/anchore/syft) generates SBOMs from container images and file systems. It provides both a CLI tool and a Go library. Supported ecosystems are available in the tool [documentation.](https://github.com/anchore/syft#supported-ecosystems)

<span id="page-17-0"></span>Tool data: **Syft** *[TOOL14](#page-17-0)*

tool: Syft generation: yes cyclonedx: yes spdx: yes

#### <span id="page-17-2"></span>**Tern**

[Tern](https://github.com/tern-tools/tern) is a software package inspection tool that generates SBOMs for container images and Dockerfiles. Supports both *[SPDX](#page-6-1)* and *[CycloneDX](#page-7-0)*, *[SWID](#page-7-2)*.

# <span id="page-17-1"></span>**2.2.3 SBOM Consumption Tools**

Tool data: **Bomber** *[TOOL15](#page-17-1)*

tool: Bomber consumption: yes vulnerabilty\_scanning: yes cyclonedx: yes spdx: yes

#### **Bomber**

[Bomber](https://github.com/devops-kung-fu/bomber) is an application that scans SBOMs for security vulnerabilities. Works with *[CycloneDX](#page-7-0)* JSON and XML, as well as *[SPDX](#page-6-1)* and *[Syft](#page-16-2)* JSON.

<span id="page-18-0"></span>Tool data: **DaggerBoard** *[TOOL16](#page-18-0)*

tool: DaggerBoard consumption: yes vulnerabilty\_scanning: yes cyclonedx: yes spdx: yes

#### **DaggerBoard**

<span id="page-18-1"></span>[DaggerBoard](https://github.com/nyph-infosec/daggerboard) is a vulnerability scanning tool, based on ingesting SBOM files (CycloneDX,SPDX), that outputs results in a human-readable format.

Tool data: **Dependency-Track** *[TOOL17](#page-18-1)*

tool: Dependency-Track consumption: yes vulnerabilty\_scanning: yes licensing: yes cyclonedx: yes

#### **Dependency-Track**

<span id="page-19-0"></span>*Dependency-Track <https://github.com/DependencyTrack/dependency-track> `\_ uses :ref:`CycloneDX <cdx>* SBOMs to monitor component usage across all versions of the application in its portfolio, in order to identify and reduce risk in the software supply chain.

Tool data: **FOSSology** *[TOOL19](#page-19-0)*

tool: FOSSology consumption: yes licensing: yes spdx: yes

#### <span id="page-19-2"></span>**FOSSology**

<span id="page-19-1"></span>FOSSology is a compliance scanner tool for license, copyright and export control. Documentation can be found on the [official web site.](https://www.fossology.org)

Tool data: **Grype** *[TOOL20](#page-19-1)*

tool: Grype consumption: yes vulnerabilty\_scanning: yes cyclonedx: yes spdx: yes

#### **Grype**

[Grype](https://github.com/anchore/grype) is a vulnerability scanner for container images and file systems. If scans for vulnerabilities for both operating system and language-specific packages. Supports Docker, OCI and Singularity image formats, as well as consumes SBOM attestations.

<span id="page-20-0"></span>Tool data: **Hoppr Cop** *[TOOL21](#page-20-0)*

tool: Hoppr Cop consumption: yes vulnerabilty\_scanning: yes cyclonedx: yes

#### **Hoppr Cop**

[Hoppr Cop](https://github.com/lmco/hoppr-cop) generates vulnerability information from CycloneDX SBOMs. It's available both as a CLI and a python library.

#### <span id="page-20-2"></span>**KubeClarity**

KubeClarity detects and manages SBOMs and vulnerabilities of container images and file systems. It can also scan K8s runtime to detect vulnerabilities discovered post-deployment. It uses [Grype](https://github.com/anchore/grype) and [Dependency-Track](https://github.com/DependencyTrack/dependency-track) for vulnerability scanning. More detail can be found in the [KubeClarity documentation.](https://github.com/openclarity/kubeclarity)

#### <span id="page-20-3"></span>**K8s BOM**

[K8s BOM](https://github.com/kubernetes-sigs/bom) offers drawing a structure of an SPDX document and serves for verification.

#### **OSS Review Toolkit**

The [OSS Review Toolkit](https://github.com/oss-review-toolkit/ort) provides a list of tools, including [Analyzer](https://github.com/oss-review-toolkit/ort#analyzer) for dependencies of projects and their metadata, [Downloader](https://github.com/oss-review-toolkit/ort#downloader) for fetching source code and dependencies, [Scanner](https://github.com/oss-review-toolkit/ort#scanner) for detecting license / copyright findings from source code, [Advisor](https://github.com/oss-review-toolkit/ort#advisor) for retrieving security advisories for used dependencies, and others.

<span id="page-20-1"></span>Tool data: **SBOM Diff Action** *[TOOL22](#page-20-1)* tool: SBOM Diff Action consumption: yes cyclonedx: yes spdx: yes

#### **SBOM Diff Action**

[SBOM Diff Action](https://github.com/ckotzbauer/sbom-diff-action) is a GitHub integration tool that creates diffs for SBOMs from PR changes.

#### <span id="page-21-2"></span>**SBOM Operator**

<span id="page-21-0"></span>The SBOM Operator allows checks for changed images and pods within a cluster. Provides vulnerability scans via the *[Vulnerability Operator](#page-24-2)*. For more detail, please refer to the SBOM Operators [Analysis-Trigger section.](https://github.com/ckotzbauer/sbom-operator#analysis-trigger)

Tool data: **SBOM Scorecard** *[TOOL18](#page-21-0)*

tool: SBOM Scorecard consumption: yes cyclonedx: yes spdx: yes sbom\_quality: yes

#### **SBOM Scorecard**

<span id="page-21-1"></span>[SBOM Scorecard](https://github.com/eBay/sbom-scorecard) is a tool for providing metrics for SBOM quality, including spec compliance, generation information and package ids, licensed and version.

Tool data: **SBOM Utility** *[TOOL23](#page-21-1)*

tool: SBOM Utility consumption: yes cyclonedx: yes spdx: yes sbom\_quality: yes

#### **SBOM Utility**

 $\mathsf{l}$ 

<span id="page-22-1"></span>[SBOM Utility](https://github.com/mrutkows/sbom-utility) is a CycloneDX and SPDX SBOM validation tool.

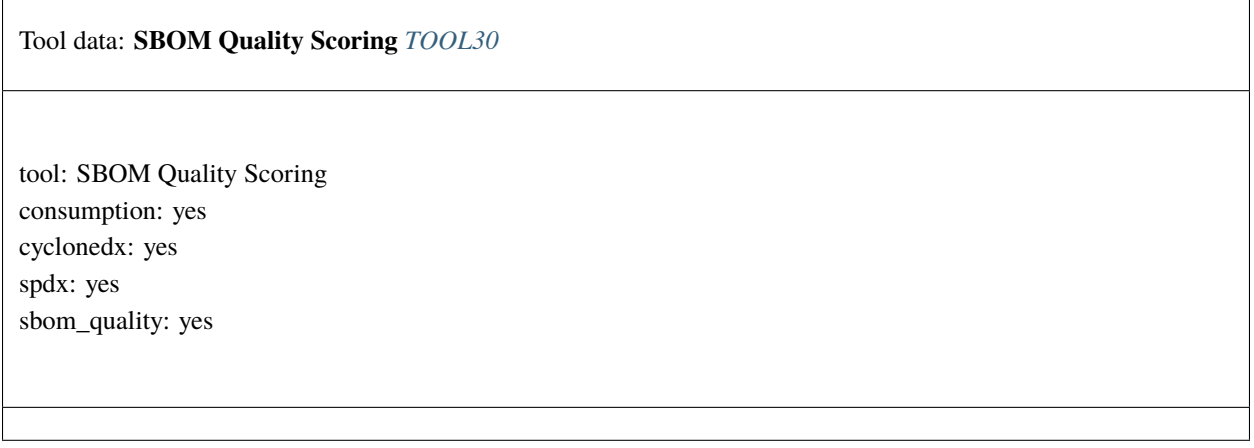

#### **SBOM Quality Scoring**

<span id="page-22-0"></span>[sbomqs](https://github.com/interlynk-io/sbomqs) provides comprehensive quality scoring for your sboms. It provide a quick compliance check of your sboms with NTIA minimum elements. It uses license, spec compliance, data quality to help generate an accurate score for your sbom generator. Supports all SPDX, CycloneDX and SWID spec formats.

Tool data: **ScanCode.io** *[TOOL24](#page-22-0)*

tool: ScanCode.io generation: yes consumption: yes vulnerabilty\_scanning: yes licensing: yes cyclonedx: yes spdx: yes

#### **ScanCode.io**

[ScanCode.io](https://nexb.github.io/scancode.io-homepage/) is a CLI, web UI and REST API that can read and write *[SPDX](#page-6-1)* and *[CycloneDX](#page-7-0)*. It embeds [scancode](https://github.com/nexB/scancode-toolkit)[toolkit](https://github.com/nexB/scancode-toolkit) and can scan for origin, vulnerabilities and license a large range of codebase including first class support for Linux containers and docker images, VM Images, Windows containers, Windows VM images as well as packages and codebase with pre-defined configurable pipelines. It detects all archives, installed and embedded formats for packages from Maven, Pypi, Ruby, Rust cargo, Go, NuGet, Alpine, Debian and derivative, RPM distributions, Windows, npm and yarn, Bower, Chef, Cocoapods, conda, cran, haxe, MSI, opam, pubspec. Both ScanCode toolkit and ScanCode.io are extensively based on and use Package URL.

<span id="page-23-0"></span>Tool data: **Trivy** *[TOOL25](#page-23-0)*

tool: Trivy generation: yes consumption: yes vulnerabilty\_scanning: yes licensing: yes cyclonedx: yes spdx: yes

### **Trivy**

<span id="page-23-1"></span>[Trivy](https://github.com/aquasecurity/trivy) scans container images, file systems, Git repositories, and Kubernetes clusters or resources for open source packages and dependencies, CVEs, IaC misconfigurations, and sensitive information. It generates SBOMs in the scanning process. Trivy also allows signing and verifying [SBOM attestations.](https://aquasecurity.github.io/trivy/v0.34/docs/attestation/sbom/)

Tool data: **Vulnerability Operator** *[TOOL26](#page-23-1)*

tool: Vulnerability Operator consumption: yes vulnerabilty\_scanning: yes cyclonedx: yes spdx: yes

#### <span id="page-24-2"></span>**Vulnerability Operator**

The [vulnerability-operator](https://github.com/ckotzbauer/vulnerability-operator) uses [Grype](https://github.com/anchore/grype) for scanning SBOMs and exports all found vulnerabilities into a JSON format.

## **2.2.4 SBOM Transformation Tools**

#### **apko**

<span id="page-24-0"></span>[apko](https://github.com/chainguard-dev/apko) produces SBOM documents and provides an [SBOM composition](https://github.com/chainguard-dev/apko/blob/main/docs/sbom-composition.md) functionality

Tool data: **CDX2SPDX** *[TOOL27](#page-24-0)*

tool: CDX2SPDX generation: no consumption: no transformation: yes cyclonedx: yes spdx: yes

#### **CDX2SPDX**

<span id="page-24-1"></span>[CDX2SPDX](https://github.com/spdx/cdx2spdx) is a Java tool that converts *[CycloneDX](#page-7-0)* SBOMs to *[SPDX](#page-6-1)*.

Tool data: **DaggerBoard** *[TOOL28](#page-24-1)*

tool: DaggerBoard consumption: yes vulnerabilty\_scanning: yes cyclonedx: yes spdx: yes

#### **SBOM Composer**

<span id="page-25-0"></span>[SBOM Composer](https://github.com/vmware-samples/sbom-composer) is a tool that serves for composing *[SPDX](#page-6-1)* SBOM files into a single SPDX document. Not restricted by the contents of the composable SBOMs, as long as they are valid SPDX. The version of the final document is the latest amongst all composed.

Tool data: **DaggerBoard** *[TOOL29](#page-25-0)*

tool: DaggerBoard consumption: yes vulnerabilty\_scanning: yes cyclonedx: yes spdx: yes

#### **Tejolote**

[Tejolote](https://github.com/puerco/tejolote) is a tool that consumes SBOMs and generates [SLSA](https://slsa.dev/) provenance attestations about build runs.

### **2.2.5 SBOM Parsers**

#### **CycloneDX Parsers**

CycloneDX parsers can be found in the [CycloneDX Tool Center'](https://cyclonedx.org/tool-center/)s Library section.

#### **SPDX Parsers**

SPDX has the following language-specific tools:

- [SPDX Online Tool](https://tools.spdx.org/app/validate/) for SBOM validation
- [tools-golang](https://github.com/spdx/tools-golang)
- [tools-java](https://github.com/spdx/tools-java)
- [spdx-tools-js](https://github.com/spdx/spdx-tools-js)
- [tools-python](https://github.com/spdx/tools-python)
- [spdx-tools in pypi](https://pypi.org/project/spdx-tools/)
- [opensbom-generator/parsers](https://github.com/opensbom-generator/parsers) provides parsers for a wide range of package managers

#### **Conversion tools**

• [cdx2spdx](https://github.com/spdx/cdx2spdx) converts CycloneDX SBOMs to SPDX. The conversion is done based on the [SPDX-CycloneDX Map](https://docs.google.com/spreadsheets/d/1PIiSYLJHlt8djG5OoOYniy_I-J31UMhBKQ62UUBHKVA/edit#gid=862310124)[ping.](https://docs.google.com/spreadsheets/d/1PIiSYLJHlt8djG5OoOYniy_I-J31UMhBKQ62UUBHKVA/edit#gid=862310124)

## **2.2.6 SWID Tools**

A list of SWID Tag Tools can be found in [NIST SDWID Tools.](https://pages.nist.gov/swid-tools/)

## <span id="page-26-0"></span>**2.2.7 VEX Tools**

#### **VEXctl**

[VEXctl](https://github.com/chainguard-dev/vex) is a tool to apply and attest VEX data. It can "turn off" alerts of vulnerabilities known not to affect a product. It allows both creating VEX statements and VEXing a results set.

#### **Vexy**

[Vexy](https://github.com/madpah/vexy) is a Python-based CLI for generating VEX in CycloneDX format.

# **2.3 Useful References**

### **2.3.1 Awesome SBOM**

[Awesome SBOM](https://github.com/awesomeSBOM/awesome-sbom) is created to collect and share a curated list of SBOM tools, frameworks and publications.